## Coordenadas de Kunz

### Pedro A. García Sánchez

Universidad de Granada

Sanlúcar de Barrameda, Noviembre 29-30, 2014

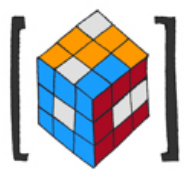

(DEMACON2)

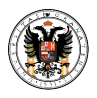

## Definición

Un semigrupo numérico  $S$  es un subconjunto de los números naturales cerrado para la suma, de forma que  $0 \in S$  y existe  $max(\mathbb{Z} \setminus S)$ 

Ejemplo:  $S = \{0, 3, 5, 6, 8, \rightarrow\}$ 

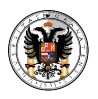

# Conjuntos de Apéry

#### Definición

Sea  $m \in S \setminus \{0\}$ . El conjunto de Apéry de m en S es  $Ap(S, m) = \{s \in S \mid s - m \notin S\}$ 

#### Caracterización

$$
Ap(S, m) = \{w_0, \ldots, w_{m-1}\}
$$
  
con  $w_i = \min\{s \in S \mid s \equiv i \mod m\}$ 

Ejemplo:  $S = \{0, 3, 5, 6, 8, \rightarrow\}$ ; Ap(S, 3) = {0, 10, 5}

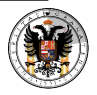

### Escritura

 $s \in \mathbb{Z}$ , entonces existen únicos  $k \in \mathbb{Z}$  y  $w \in Ap(S, m)$  tales que  $s = km + w$ 

#### Pertenencia

 $s \in S$  si y sólo si  $k \in \mathbb{N}$  si y sólo si  $s \geq w_{s \mod m}$ 

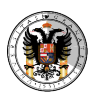

Sea S un semigrupo numérico y sea  $m \in S \setminus \{0\}$ 

$$
Ap(S,m)=\{0,w_1,\ldots,w_{m-1}\}
$$

 $w_i = k_i m_i + i$ .

 $(k_1,\ldots,k_{m-1})$  son las coordenadas de Kunz de  $S$  (con respecto a m)

Además  $w_i + w_j = l_{ij}m + w_{i+j}$  mod m

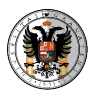

Por tanto  $(k_1, \ldots, k_{m-1})$  es un conjunto de soluciones enteras de

$$
\begin{cases}\n x_i \ge 1 & \text{para todo } i \in \{1, \dots, m-1\} \\
 x_i + x_j - x_{i+j} \ge 0 & \text{para todo } 1 \le i \le j \le m-1, i+j \le m-1 \\
 x_i + x_j - x_{i+j} \ge -1 & \text{para todo } 1 \le i \le j \le m-1, i+j > m\n\end{cases}
$$

Si m es el menor entero positivo del semigrupo, cada punto de ese cono corresponde con un semigrupo de multiplicidad m

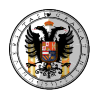

## Género

## Definición

El género de S es el cardinal de  $N \setminus S$ 

El conjunto de semigrupos con multiplicidad  $m \vee p$  género g se corresponde con el conjunto de soluciones enteras de

$$
\begin{cases}\n x_i \ge 1 & \text{para todo } i \in \{1, \dots, m-1\} \\
 x_i + x_j - x_{i+j} \ge 0 & \text{para todo } 1 \le i \le j \le m-1, i+j \le m-1 \\
 x_i + x_j - x_{i+j} \ge -1 & \text{para todo } 1 \le i \le j \le m-1, i+j > m \\
 x_1 + \dots + x_{m-1} = g\n\end{cases}
$$

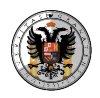

# Ejemplo

Veamos cuantos semigrupos tenemos con multiplicidad 3 y género 15

$$
\begin{cases}\nx_1 \ge 1 \\
x_2 \ge 1 \\
2x_1 - x_2 \ge 0 \\
-x_1 + 2x_2 \ge -1 \\
x_1 + x_2 = 15\n\end{cases}
$$

 $gap$ > c:=NmzCone(["inhom\_inequalities",[[1,0,-1],[0,1,-1],[2,-1,0],[-1,2,1]], > "inhom\_equations",[[1,1,-15]]]); <a Normaliz cone with long int coefficients> gap> sol:=NmzModuleGenerators(c);  $[10,5,1], [9,6,1], [8,7,1], [7,8,1], [6,9,1], [5,10,1]]$ 

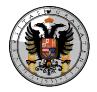

Dibujo

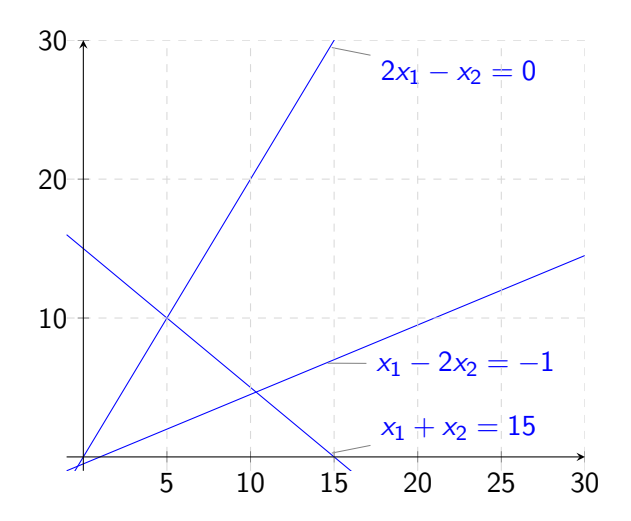

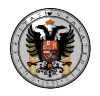

```
gap> List(sol, l->l{[1,2]});
[ [ 10, 5 ], [ 9, 6 ], [ 8, 7 ], [ 7, 8 ], [ 6, 9 ], [ 5, 10 ] ]gap> l:=NumericalSemigroupsWithGenus(15);;
gap> Length(last);
2857
gap> Filtered(l,s->MultiplicityOfNumericalSemigroup(s)=3);
[<Numerical semigroup with 3 generators>,<Numerical semigroup with 3 generators>,
 <Numerical semigroup with 3 generators>,<Numerical semigroup with 3 generators>,
 <Numerical semigroup with 3 generators>,<Numerical semigroup with 3 generators>]
gap> List(last,MinimalGeneratingSystem);
[ [ 3, 17, 31 ], [ 3, 20, 28 ], [ 3, 23, 25 ], [ 3, 22, 26 ], [ 3, 19, 29 ],
  [ 3, 16 ] ]
```
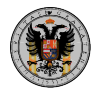